## **HOW TO CREATE A CASE**

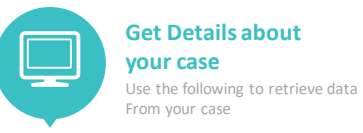

**GET v2/companies/{caseCommonId}** Provides information about the

status of your case

#### **GET v2/companies/{caseCommonId}/**

**documents** Provides a structure with all the documents associated with your case, **documented** uniquely identifies a document to retrieve.

#### **GET v2/companies/{caseCommonId}/**

**members** Provides a structure with all

#### **GET v2/documentsid/{documentid}** Returns a document from a case

#### **POST v2/verification/identity?caseCo mmonId={caseCommonId}**  Verifies and associate

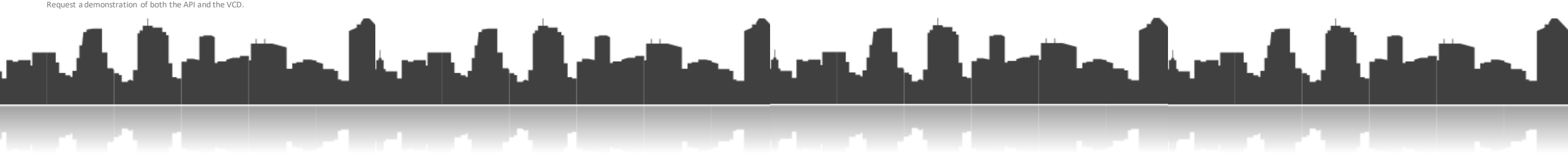

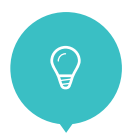

Use this to get a list of available jurisdictions and to know the **codeiso31662** for the country you need to search

眉

**Get Available Jurisdictions GET v2/jurisdictions**

### **Create a Case POST v2/companies**

You can Create a case for the company by using the company name (**rawname**) and the **externalcode** found in the Search Method. And getthe **caseCommonId**

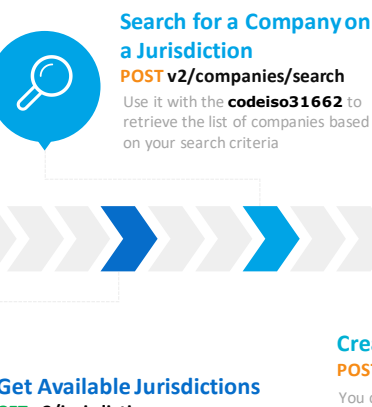

### **Standalone API**

**Calls**

Methods Not dependent of any case creation

#### **POST v2/verification/identity**

Verifies and Checks an identity document by supplying a multipart/form-data file

#### **POST v2/verification/chinaId**

Verifies existence of a Chinese name by returning its Chinese Identity number

**GET v2/companies/version** Returns current API version

### **GETTING DATA FROM CASES OTHER FUNCTIONS**

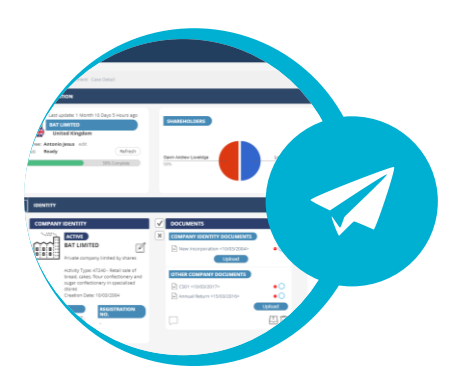

# **CASES IN KYC API V2**

KYC cases are created to retrieve data and perform checks for specific companies and individuals.

In version 2 of KYC API it's possible to create a case for a given company and have all the data retrieved and made available in the Virtual Compliance Desk.

The process of creating a KYC case often results in the creation of other cases for individuals and companies.

So you will get linked cases that you can retrieve using the

#### **v2/companies/{caseCommonId}.**

Request a demonstration of both the API and the VCD.